## Kompostieren im Hausgarten

Mit ein paar einfachen Tricks für richtiges Kompostieren können Sie in Ihrem Garten selbst hochwertigen Kompost reifen lassen. Ob offene Kompostierung, mit den klassischen Gittern oder einem Schnellkomposter: Alle Systeme liefern gute Ergebnisse – wenn sie denn eingesetzt werden.

In Bergdietikon sind wir in der noblen Lage, dass unsere Grünabfälle mittels Feldrandkompostierung umweltfreundlich und nachhaltig verwertet und als Komposterde wieder der Natur oder unseren Gärten zugeführt werden können. Dennoch finde ich es schade, wenn vorhandene Kompostsysteme im eigenen Garten ungenutzt bleiben oder gar aufgelöst werden. Es wird vor allem eingewandt, dass die Kompostierung nicht richtig funktioniere oder die Qualität des Komposts ungenügend sei. Mit ein paar einfachen Tricks kann dem abgeholfen werden, wenn Sie jetzt im Spätherbst oder im Frühjahr Ihren Komposthaufen neu ansetzen:

## Offene Kompostierung

Wenn Sie den Kompost offen in Mieten aufsetzen möchten, sollten Sie Platz für mindestens zwei nebeneinanderliegende Mieten reservieren, damit das Umschichten des Materials möglich ist. Optimal beträgt das Volumen je Miete im Hausgarten etwa drei Kubikmeter Material, mindestens aber einen Kubikmeter pro Miete, damit im Kern genügend hohe Temperaturen entstehen können. Mit Holzrahmen kann das Ganze eingefasst werden. Wichtig ist der direkte Bodenkontakt zur Erde, damit die Bodenlebewesen wie Springschwänze und Würmer zum Kompost gelangen können. Optimal liegt der Kompostplatz im Halbschatten, damit er im Sommer nicht austrocknet. Gegen längere Regenperioden können Sie den Haufen mit Folien oder Blachen schützen.

Das aufzugebende Material soll vorgängig mit einem Häcksler zerkleinert werden. Laub können Sie mit dem Rasenmäher durch Überfahren zerkleinern. Hartes Holz und schlecht verrottendes Laub sollen im Verhältnis eins zu eins mit leicht

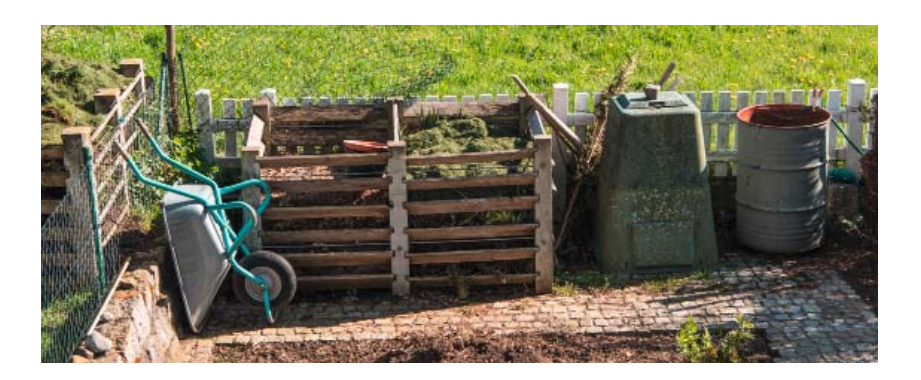

verrottenden Küchenabfällen und Rasenschnitt gemischt werden. So kann eine optimale Durchlüftung stattfinden. Um die Kompostierung in Gang zu bringen, impfen Sie den Haufen zwischen den Schichten mit etwa drei Prozent fertigem Kompost. Nun beginnt der Rotteprozess, bei dem die Temperatur im Kern des Haufens 50–60 °C erreichen kann. Wenn die Temperatur abnimmt, soll der Haufen umgeschichtet werden, um den Zersetzungsprozess zu beschleunigen.

Um Nager fernzuhalten, geben Sie keinesfalls Fleischreste oder gekochte Abfälle in den Kompost. Auch Bananen oder Schalen von gekauften Zitrusfrüchten sollten Sie meiden, da diese im Herstellungsland meist mit schädlichen Pflanzenschutzmitteln behandelt worden sind. Das Kompostieren von Unkraut mit Samenständen rate ich nicht. Sie verteilen es sonst mit dem fertigen Kompost wieder im ganzen Garten.

Nach drei bis vier Monaten befindet sich in der untersten Schicht des Haufens nicht vollständig verrotteter Frischkompost. Mit diesem können Sie im Garten mulchen oder ihn als Bodenverbesserer in die Gartenbeete einbringen. Im Winter aufgesetzter Kompost benötigt sechs bis zwölf Monate. Im Sommer schaffen wir das bei optimaler Befüllung und Belüftung nach vier bis sechs Monaten. Der Komposthaufen wurde in dieser Zeit optimalerweise zwei- bis dreimal umgesetzt. Keinesfalls soll der Haufen länger als ein Jahr liegen, da sich sonst wertvolle organische Substanzen wieder abbauen oder sich die Bodenlebewesen reduzieren. Vermeiden Sie wenn möglich die Umsetzung des Komposthaufens in den Wintermonaten. Es könnten Igel darunter ihren Winterschlaf abhalten.

## Thermokomposter

Wenn sich in Ihrem Garten nur moderat Abfälle ansammeln oder sie keine sechs Monate auf reifen Kompost warten möchten, können Sie mit einem Platz sparenden Thermokomposter (Schnellkomposter) arbeiten – meist ein doppelwandiger Kunststoffbehälter, den man von oben her im gleichen System und Mischungsverhältnis wie beim offenen Kompost befüllt. Nur wird hier durch die höheren Temperaturen der Zersetzungsprozess schneller vollendet. Durch eine Öffnung im Sockelbereich kann mit einer Schaufel stetig frischer Kompost entnommen werden. Wichtig ist, dass nicht zu viel frischer Rasenschnitt auf einmal beigegeben wird und das Mischverhältnis stets optimal bleibt.

## Der Kressetest schafft Klarheit

Reifer Kompost ist leicht krümelig, wenn man ihn in der Hand verreibt, und riecht angenehm nach Wald. Wenn Sie sichergehen möchten, dass Ihr Reifekompost auch wirklich bereit ist für Ihren Garten, können Sie etwas davon in eine Schale geben und Kresse ansäen. Kommt diese nach einer Woche gut auf und wird nach kurzer Zeit nicht gleich gelb oder stirbt wieder ab, so können Sie den Kompost mit gutem Gewissen in Ihrem Garten verwenden. Ich empfehle, Kompost immer mit der vorhandenen Erde zu mischen. Damit schliessen Sie Verätzungen an Wurzeln von sensiblen Pflanzen aus.

*Stefan Häusermann Eidg. Dipl. Gärtnermeister*

**i** *ungekürzte Fassung:* www.bergdietikon.ch/a1594 www.häusermann-gartenbau.ch